# Яндекс.Вебмастер

# Помощь

24.11.2017

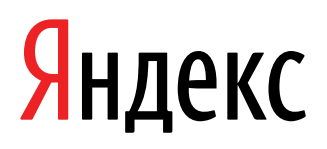

Яндекс.Вебмастер. Помощь. Версия 1

Дата подготовки документа: 24.11.2017

Этот документ является составной частью технической документации Яндекса.

© 2008—2017 ООО «ЯНДЕКС». Все права защищены.

# **Предупреждение об исключительных правах и конфиденциальной информации**

Исключительные права на все результаты интеллектуальной деятельности и приравненные к ним средства индивидуализации юридических лиц, товаров, работ, услуг и предприятий, которым предоставляется правовая охрана (интеллектуальную собственность), используемые при разработке, поддержке и эксплуатации службы Яндекс.Вебмастер, включая, но не ограничиваясь, программы для ЭВМ, базы данных, изображения, тексты, другие произведения, а также изобретения, полезные модели, товарные знаки, знаки обслуживания, коммерческие обозначения и фирменные наименования, принадлежат ООО «ЯНДЕКС» либо его лицензиарам.

Использование результатов интеллектуальной деятельности и приравненных к ним средств индивидуализации в целях, не связанных с разработкой, поддержкой и эксплуатацией службы Яндекс.Вебмастер, не допускается без получения предварительного согласия правообладателя. Настоящий документ содержит конфиденциальную информацию ООО «ЯНДЕКС». Использование конфиденциальной информации в целях, не связанных с разработкой, поддержкой и эксплуатацией службы Яндекс.Вебмастер, а равно как и разглашение таковой, не допускается. При этом под разглашением понимается любое действие или бездействие, в результате которых конфиденциальная информация в любой возможной форме (устной, письменной, иной форме, в том числе с использованием технических средств) становится известной третьим лицам без согласия обладателя такой информации либо вопреки трудовому или гражданско-правовому договору.

Отношения ООО «ЯНДЕКС» с лицами, привлекаемыми для разработки, поддержки и эксплуатации службы Яндекс.Вебмастер, регулируются законодательством Российской Федерации и заключаемыми в соответствии с ним трудовыми и/или гражданско-правовыми договорами (соглашениями). Нарушение требований об охране результатов интеллектуальной деятельности и приравненных к ним средств индивидуализации, а равно как и конфиденциальной информации, влечет за собой дисциплинарную, гражданско-правовую, административную или уголовную ответственность в соответствии с законодательством Российской Федерации.

# **Контактная информация**

ООО «ЯНДЕКС» <https://www.yandex.ru> Тел.: +7 495 739 7000 Email: pr@yandex-team.ru Главный офис: 119021, Россия, г. Москва, ул. Льва Толстого, д. 16

# Содержание

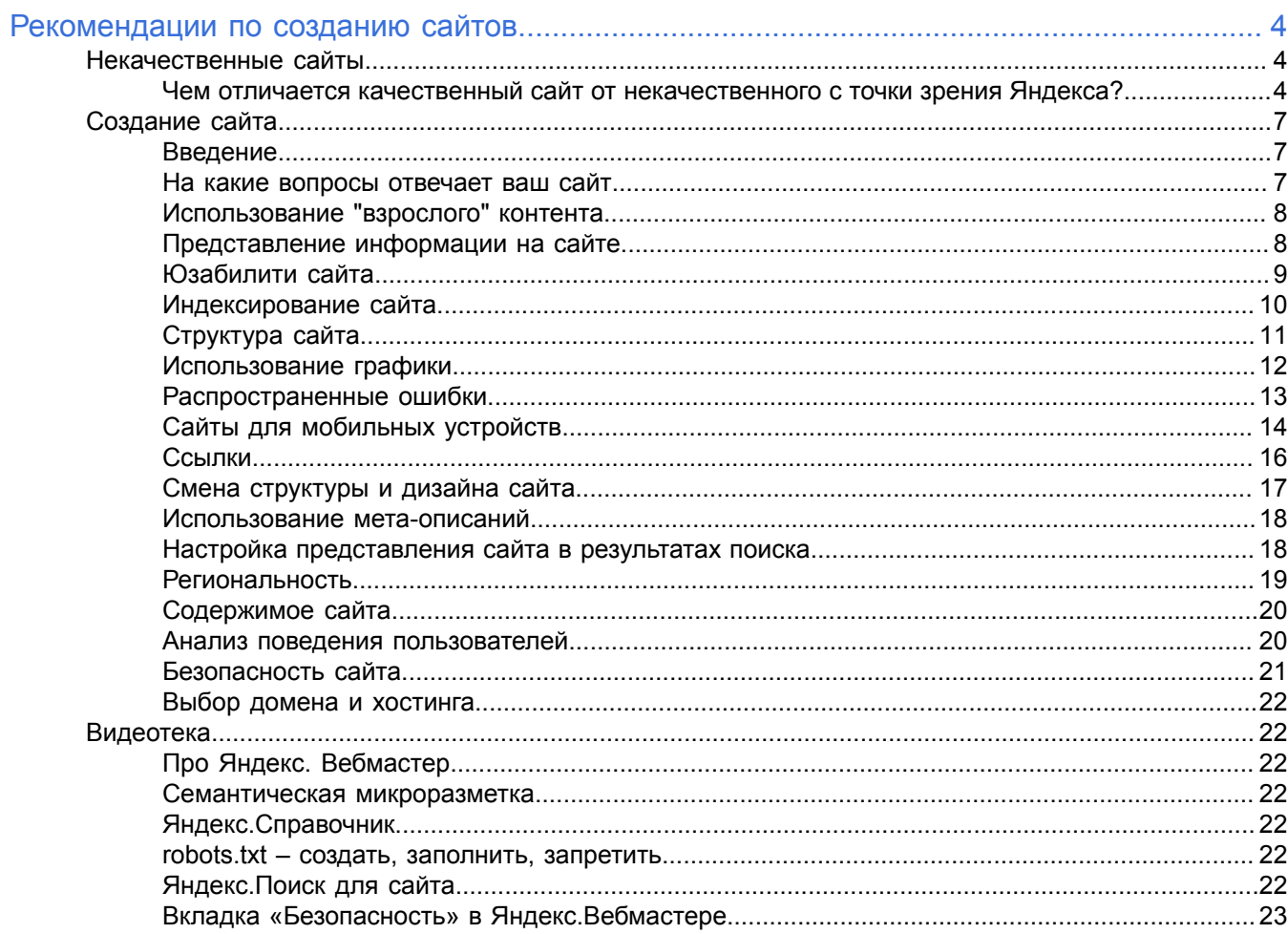

# <span id="page-3-0"></span>**Рекомендации по созданию сайтов**

## <span id="page-3-1"></span>**Некачественные сайты**

### <span id="page-3-2"></span>**Чем отличается качественный сайт от некачественного с точки зрения Яндекса?**

Яндекс стремится находить ответ на запрос пользователя, предоставляя на странице результатов информацию и ссылки на нее в интернете. Мы создали и [развиваем](http://company.yandex.ru/rules/ranking/) поиск, исходя из нашего понимания, что нужно пользователям, и какая информация является ценной.

Поэтому следование рекомендациям, приведенным ниже, поможет в индексировании и лучшем ранжировании вашего сайта, в то время как [применение](http://company.yandex.ru/rules/optimization/index.xml) обманных техник может привести к [понижению](#page-4-0) его позиций или [исключению](#page-4-0) его из поиска.

#### **Основные принципы**

- Создавайте сайты с оригинальным контентом или сервисом. Реклама не является той ценностью, ради которой пользователи приходят на сайт.
- Думайте о пользователях, а не о поисковых системах. Стали бы вы создавать сайт, страницу или ее элемент, если бы не существовало поисковиков? Приходят ли пользователи на ваш сайт или интернет-магазин не только из поисковых систем?
- Ставьте только те ссылки, которые будут полезны и интересны пользователям вашего ресурса. Не ссылайтесь только потому, что вас попросили сослаться.
- Тщательно продумайте дизайн он должен помогать [пользователям](https://yandex.ru/blog/webmaster/11888) увидеть главную информацию, ради которой сайт создан.
- Будьте честны. Привлечь пользователей по запросам, на которые ваш сайт не может достойно ответить, не значит удержать их. Думайте о том, что пользователь [получит, придя](https://yandex.ru/blog/webmaster/12443) на ваш сайт.

#### **Примеры к принципам**

Если в этом разделе не описан какой-то прием, помогающий искусственно повлиять на ранжирование сайта в Яндексе, это не значит, что мы его приветствуем. Следуйте здравому смыслу и выше описанным принципам.

Мы стараемся не индексировать или не ранжировать высоко:

- Сайты, которые вводят в заблуждение посетителей: при скачивании какого-либо файла (аудио, видео, торрент-файл и пр.) загружается посторонняя программа. Или посторонняя программа размещается под видом популярного приложения и т. д. Примером такого нарушения являются так называемые [программы-обертки.](https://yandex.ru/blog/company/81042/)
- Сайты, размещающие на других сайтах SEO-ссылки.
- Сайты, копирующие или переписывающие информацию с других ресурсов и не создающие оригинального контента.
- Страницы и сайты, единственной целью которых является перенаправление пользователя на другой ресурс, автоматически («редирект») или добровольно.
- Автоматически сгенерированный (бессмысленный) текст.
- Сайты с каталогами (статей, программ, предприятий и т. п.), если они являются только агрегаторами контента, не создают тексты и описания самостоятельно и не предоставляют никакого уникального сервиса.
- Страницы с невидимым или слабовидимым текстом или [ссылками](http://webmaster.ya.ru/replies.xml?item_no=10271).
- Сайты, отдающие разный контент пользователям и роботам поисковых систем («клоакинг»),
- Сайты, предоставляющие товары или информацию по партнерским программам, но не представляющие никакой ценности для пользователя.
- Сайты, использующие обманные техники (например, вредоносный код, опасные для посетителей сайта [настройки CMS](http://safesearch.ya.ru/replies.xml?item_no=226) и серверов, вирусы в [партнерских](http://safesearch.ya.ru/replies.xml?item_no=80) программах, [вредоносные](https://yandex.ru/blog/webmaster/13106) мобильные редиректы),

перенаправляющие пользователей на сторонние ресурсы или меняющие окно [результатов](https://yandex.ru/blog/webmaster/1891) поиска на страницы других ресурсов при переходе из поисковых систем.

- сайты, пытающиеся повлиять на поисковую систему путем имитации действий [пользователей](https://yandex.ru/blog/webmaster/10738).
- сайты, основным предназначением которых является агрессивная демонстрация рекламных материалов (в том числе popup, [popunder,](https://yandex.ru/blog/webmaster/3772) [clickunder](https://yandex.ru/blog/webmaster/4967)).
- Сайты, [содержащие](https://yandex.ru/blog/webmaster/11464) списки поисковых запросов (многократное повторение и перечисление ключевых слов), предназначенные исключительно для обмана поисковой системы и манипулирования результатами ее работы, в том числе использование элементов страниц, скрывающих ключевые слова, например, посредством скроллинга или других технических приемов.
- Группы сайтов одного владельца/компании, предоставляющие пользователю одни и те же товары или услуги, созданные с целью заполнения нескольких позиций в результатах поиска и сбора трафика.
- Немодерируемые форумы, доски объявлений, содержащие большое количество ссылочного спама.
- Сайты, ставящие внешние ссылки [исключительно](https://yandex.ru/blog/webmaster/325) для обмана поисковых систем и «накачивания» релевантности и не являющиеся рекомендацией автора посетить ресурс.
- Сайты или группы сайтов, интенсивно ссылающиеся друг на друга («линкфармы»).
- Страницы сайта с результатами поиска.

С учетом перечисленных принципов действуют различные ограничения, в том числе такие как:

<span id="page-4-0"></span>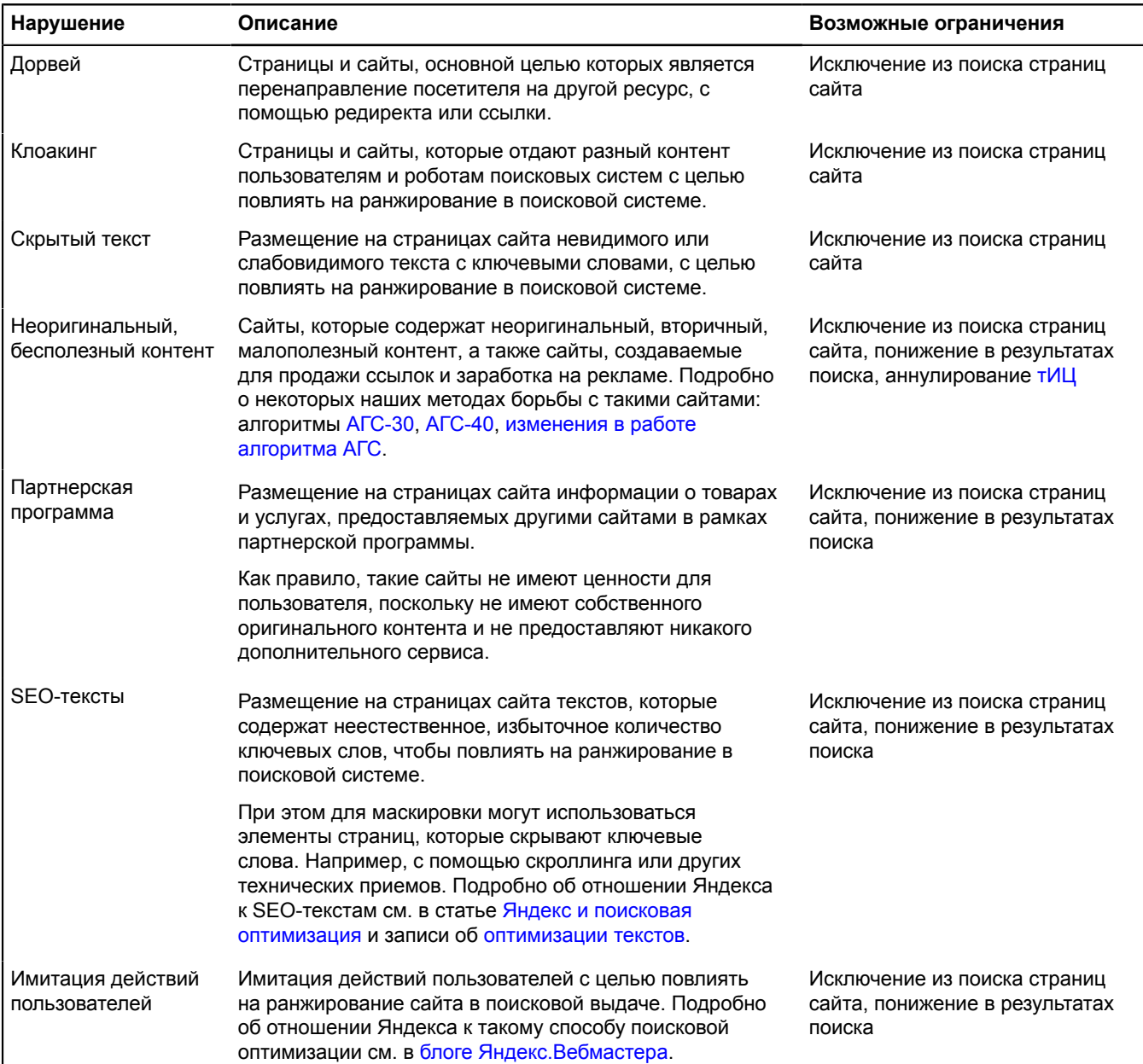

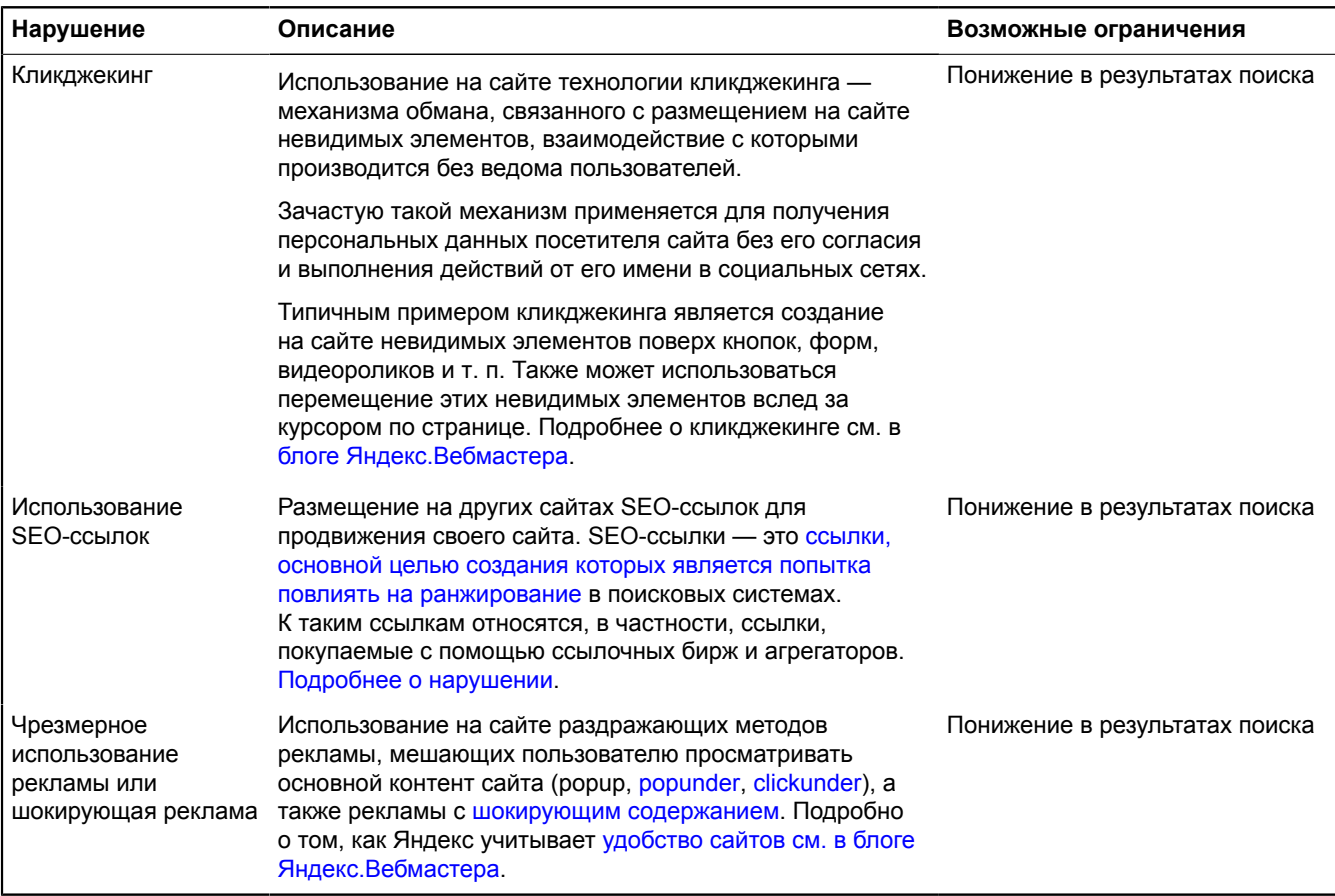

## **Исключение страниц из поисковой базы**

Каждый день Яндекс индексирует миллионы страниц и добавляет их в поисковую базу. Чтобы не заполнять ее документами, которые все равно не попадут в результаты поиска, Яндекс анализирует каждый документ с помощью специального алгоритма. Если страница не сможет стать одним из наиболее релевантных ответов на какой-либо запрос, то она не включается в поисковую базу.

Исключение этих страниц из поисковой базы никак не влияет на посещаемость сайта, так как они все равно не появились бы на видимых пользователям позициях. Кроме этого, Яндекс продолжает индексировать и анализировать эти документы точно так же, как и все другие. Если на каком-то этапе алгоритм обнаружит, что страница может попасть в результаты поиска, она будет добавлена в поисковую базу.

- **1.** На странице правильно заполнены все [мета-теги description, title, keywords, страница](#page-5-0) соответствует всем [требованиям. Почему](#page-5-0) она не в поиске?
- **2.** Почему страницы сначала пропадают из поиска, а потом [возвращаются?](#page-6-3)
- <span id="page-5-0"></span>**3.** Почему из схожих по тематике и наполнению страниц одни попадают в поиск, а [другие — нет?](#page-6-4)

## **На странице правильно заполнены все мета-теги description, title, keywords, страница соответствует всем требованиям. Почему она не в поиске?**

Алгоритм проверяет на страницах сайта не только наличие всех необходимых тегов, но и уникальность, полноту материала, его востребованность и актуальность, а также многие другие факторы. При этом мета-тегам стоит уделять внимание. Зачастую мета-теги description и title создаются автоматически, повторяют друг друга и не ориентированы на удобство для пользователей поисковой системы.

Если на сайте большое количество практически одинаковых товаров, которые отличаются только цветом, размером или конфигурацией, они тоже могут не попасть в поиск. В этот список можно также добавить страницы пагинации, подбора товара или сравнений, страницы-картинки, на которых совсем нет текстового контента.

#### <span id="page-6-3"></span>**Почему страницы сначала пропадают из поиска, а потом возвращаются?**

Алгоритм проверяет страницы не один раз, проверка и расчет вероятности показа страницы производятся перед каждым обновлением поисковой базы. Робот индексирует исключенные страницы в обычном режиме и периодически повторно обращается к ним. При повторных обращениях он может отследить произошедшие изменения на странице и учесть их при расчете вероятности показа. Также в сам алгоритм постоянно вносятся изменения и доработки, из-за чего ранее исключенные страницы могут появиться в выдаче.

#### <span id="page-6-4"></span>**Почему из схожих по тематике и наполнению страниц одни попадают в поиск, а другие — нет?**

Каждая страница оценивается алгоритмом независимо от других, включая страницы того же раздела. Если она будет достаточно релевантна, чтобы появиться в результатах поиска по конкретному запросу в конкретном регионе пользователя, страница попадает в выдачу. На решение алгоритма влияют несколько десятков факторов индексирования и несколько сотен факторов ранжирования. К примеру, если какой-либо товар более востребован пользователями, он может отобразиться в поиске, а менее подходящий товар в выдаче показан не будет.

## <span id="page-6-0"></span>**Создание сайта**

## <span id="page-6-1"></span>**Введение**

Десятки миллионов пользователей задают свои вопросы поиску, миллионы сайтов дают на них ответ, и те из них, которые лучше всего ответили на вопрос пользователя, получают благодарных посетителей. Задача поиска Яндекса — как можно быстрее привести пользователя к ответу.

Хороший сайт — это сайт для людей. Если пользователь может прочитать на нем текст, посмотреть картинки и найти необходимый раздел, то это уже неплохо. Но поисковая система Яндекс — это всего лишь сложная программа. Чтобы поисковая программа «прочитала» всю информацию, которая содержится на вашем сайте, нужно подумать об этом при проектировании сайта.

Это руководство поможет вебмастерам и владельцам сайтов сделать так, чтобы их сайт без ошибок индексировался и корректно ранжировался поисковой системой Яндекс.

Мы постарались перечислить все основные действия, которые стоит произвести при работе над сайтом. Следование нашим рекомендациям позволит избежать ошибок, которые могут негативно влиять на позиции страниц сайта в результатах поиска, однако не гарантирует приток посетителей с поиска Яндекса на ваш сайт, поскольку в конечном итоге только качество вашего ресурса определяет его популярность.

**Примечание:** [Скачать «Рекомендации](http://download.cdn.yandex.net/from/yandex.ru/support/ru/webmaster/files/recommendations.pdf) Яндекса по созданию сайтов» в PDF

К [следующему](#page-6-2) разделу

#### <span id="page-6-2"></span>**На какие вопросы отвечает ваш сайт**

Основное предназначение поисковой системы Яндекс — отвечать на вопросы. Если ваш сайт может лучше других ответить на вопрос пользователя, вероятность, что именно он займет первое место в результатах поиска по соответствующему поисковому запросу, будет максимальна. Допустим, вы или ваша компания оказываете востребованные людьми услуги в какой-то области. Тогда вы можете создать свой сайт для того, чтобы рассказать пользователям об этих услугах, прорекламировать себя, а поиск Яндекса поможет пользователям найти ответы на интересующие их вопросы, используя информацию со страниц вашего сайта. При создании сайта вам будет полезно понять, как пользователи формулируют свои потребности в виде поисковых запросов. Дело в том, что на положение страницы в результатах поиска по запросу очень сильно влияет то, насколько ее текст соответствует формулировке запроса — «текстовое соответствие». Например, если пользователь ищет какой-либо термин, а на страницах вашего сайта он вовсе не употребляется, то маловероятно, что поисковая система сочтет ваш сайт содержащим хороший ответ на запрос пользователя.

#### **Примечание:**

Следите за соответствием текстов на страницах вашего сайта запросам ваших потенциальных клиентов.

Представьте, что пользователь интересуется той сферой услуг, в которой вы работаете. Как он сформулирует свой запрос к Яндексу? Какие слова он будет использовать? Насколько подробно он опишет свою потребность? Проанализировать, что и как именно спрашивают пользователи у Яндекса, вам поможет сервис « [Статистика](http://wordstat.yandex.ru) ключевых слов ».

Введите слово или словосочетание, обозначающее ваш товар или услугу, и нажмите кнопку «Подобрать». Вы увидите запросы пользователей, включающие заданное вами слово или словосочетание (слева), и связанные запросы, которые люди вводили при поиске этого слова или словосочетания (справа). Колонка справа помогает найти на первый взгляд неочевидные запросы, связанные с исследуемой сферой услуг. Например, пользователи могут использовать синонимы или другие слова, уточняющие или расширяющие исходный запрос. Числа рядом с каждым запросом дают оценку количества соответствующих запросов к Яндексу в месяц. Так, рядом со словом «телефон» приведено число показов по всем запросам со словом «телефон»: «купить телефон», «сотовый телефон», «купить сотовый телефон», «купить новый сотовый телефон в крапинку» и т.п.

С помощью поиска статистики запросов по регионам вы можете посмотреть популярность поискового запроса в вашем городе или регионе.

Популярность запроса зависит от множества факторов и может довольно сильно колебаться. Например, на популярность запроса влияет сезон года или происходящие в мире события, так или иначе связанные с направлением вашей деятельности. Для отслеживания и анализа ситуации пользуйтесь сервисами [Яндекс.Вебмастер](http://webmaster.yandex.ru) и [Яндекс.Метрика.](http://metrika.yandex.ru)

#### **Примечание:**

Выберите несколько ключевых фраз, которыми можно охарактеризовать предоставляемые вами услуги. Чтобы страница ранжировалась высоко, она должна давать лучший в интернете ответ на вопрос пользователя.

#### К [следующему](#page-7-0) разделу

## <span id="page-7-0"></span>**Использование "взрослого" контента**

Многие вебмастера пытаются разнообразить свой сайт или заработать на нем при помощи тизерной рекламы или рекламных ссылок. К сожалению, бывает, что это наносит вред сайту. Чтобы защитить сайт от негативных последствий использования подобного контента, пожалуйста, руководствуйтесь приведенными ниже рекомендациями.

Если ваш сайт ориентирован на разновозрастную аудиторию и его тематика может быть интересна как зрелым людям, так и молодому поколению — старайтесь не использовать ссылки, которые могут направлять посетителей на «взрослые» ресурсы.

То же касается и тизерных сетей. Не во всех случаях посетитель, пришедший к вам на сайт, например, по запросу [теория большого взрыва онлайн], готов увидеть рекламу эротического характера. Обычно тизерные сети позволяют самостоятельно настраивать желаемую тематику рекламы, а также ограничения на показ предлагаемой рекламы — используйте эту возможность.

#### К [следующему](#page-7-1) разделу

## <span id="page-7-1"></span>**Представление информации на сайте**

При ранжировании учитываются не только формальное соответствие тексту запроса, полнота представленной информации и ее актуальность, но и то, как она структурирована и оформлена. В отличие от печатных книг, где чаще всего используется общепринятый формат представления текстов, информация в интернете может быть оформлена во всевозможных стилях. Неудачно выбранный стиль представления информации может сделать ее восприятие практически невозможным. Яндекс анализирует, насколько представленная на сайте информация удобна для восприятия пользователем. При ранжировании предпочтение отдается, в частности, страницам, на которых информация доступна и легко воспринимается, а не разбита на множество мелких блоков, теряющихся среди рекламных материалов. Во избежание штрафных санкций при ранжировании рекомендуем прочитать более подробную информацию об отношении Яндекса к агрессивной рекламе.

Поскольку поисковый робот Яндекса не производит активных действий на сайте, в индекс попадает только та информация, для доступа к которой не требуется производить дополнительных действий, например,

регистрироваться на сайте, отправлять SMS, вводить какой-нибудь код или дополнительный запрос. Иными словами, робот Яндекса не индексирует так называемый «глубинный веб» (от англ. «deep web»).

Вот основные советы по оформлению информации на страницах сайта:

- Основная суть документа должна быть понятна уже на первом экране браузера.
- Не рекомендуется использовать элементы оформления, делающие неочевидным доступ к тексту для пользователей - окна прокрутки, скрытые выпадающие блоки и т.п.
- Если текст большой, разбивать его на несколько веб-страниц следует по крупным логическим единицам (например, по главам, но не по абзацам).
- Текст должен быть написан грамотно и аккуратно оформлен.

#### Примечание:

Аккуратно оформленные и структурированные страницы наиболее привлекательны для пользователя, на них гораздо проще найти нужную информацию.

Оформление основных элементов веб-страницы

#### 1. Заголовок веб-страницы.

Заголовок страницы — это текст, определяемый в HTML тегом <TITLE>. С его помощью вебмастер дает понять поисковой системе, что содержится на странице. Текст, который обрамляется тегами <title> </title>, отображается браузером в заголовке окна. Кроме того, этот текст будет содержать и ссылку на ваш сайт на странице результатов поиска Яндекса, то есть это, в некотором роде, визитная карточка вашего ресурса. Поэтому от того, как написан заголовок, зависит, появится или нет у пользователя желание перейти на страницу вашего сайта для получения более подробной информации. Хорошо также, если заголовок не только содержит ключевые слова, но также информативен и актуален. Укажите в заголовке краткое описание предоставляемых услуг. Бессмысленно перечислять здесь большое количество ключевых фраз — пользователь не сможет их увидеть, поскольку они просто не поместятся на экран монитора.

## 2. Оформление заголовков в тексте, теги <H1>, ..., <H6>

Правильное оформление заголовков в тексте помогает пользователю быстрее сориентироваться на странице, а значит, экономит его время. Кроме того, и роботу Яндекса будет проще разобраться со структурой документа. Поэтому следует выделять этими тегами заголовки в соответствии с иерархией документа.

#### 3. Верстка

Старайтесь, чтобы верстка страниц соответствовала стандартам.

#### 4. Кроссбраузерность

Важно, чтобы информация на вашем сайте корректно отображалась во всех браузерах. Если ваш потенциальный клиент пользуется браузером, в котором ваш сайт отображается некорректно или совсем не показывается, с очень большой вероятностью этот пользователь просто покинет ваш сайт.

#### 5. <NOINDEX>

Если вы хотите запретить индексирование какой-то части текста на странице, используйте тег <NOINDEX>. Будьте внимательны при его использовании, следите за тем, чтобы закрывающий тег </ NOINDEX> присутствовал везде, где вам нужно.

#### Примечание:

Не размещайте на страницах текст, который пользователи никогда не увидят.

К следующему разделу

## <span id="page-8-0"></span>Юзабилити сайта

Основной задачей поиска Яндекса является нахождение ответа на любой вопрос пользователя. При этом ответ должен быть не только релевантным, но и удобным как для визуального восприятия, так и для работы с ним. К примеру, при переходе на сайт пользователь должен иметь прямой доступ к интересующему его материалу, а не преодолевать завесы из рекламы и всплывающих окон, пытаясь понять смысл переоптимизированных текстов.

К сожалению, вебмастера иногда пренебрегают интересами посетителей, снижая юзабилити (удобство в использовании) своего сайта. Поэтому мы научили алгоритм определять полезность для пользователей тех или иных элементов страниц и отдавать предпочтение удобным сайтам.

Более подробную информацию и рекомендации по юзабилити сайтов вы можете найти на страницах блога для вебмастеров: Яндекс начинает учитывать [юзабилити](https://yandex.ru/blog/webmaster/11888) сайтов и Тексты [оптимизировались,](https://yandex.ru/blog/webmaster/11464) [переоптимизировались, но](https://yandex.ru/blog/webmaster/11464) не выоптимизировались.

К [следующему](#page-9-0) разделу

# <span id="page-9-0"></span>**Индексирование сайта**

- **1.** [Добавьте](https://webmaster.yandex.ru/sites/add/) сайт в Яндекс.Вебмастер.
- **2.** Sitemap. Для удобства вебмастеров и поисковых систем был разработан специальный формат карты сайта — sitemap. Это список ссылок на внутренние страницы сайта, представляемый в формате XML. Этот формат поддерживает и Яндекс. В [специальном](https://webmaster.yandex.ru/site/map.xml) разделе сервиса можно загрузить sitemap для вашего сайта. Это позволит влиять на приоритет обхода роботом некоторых страниц вашего сайта. Например, если какие-то страницы обновляются гораздо чаще, чем другие, следует указать эту информацию, чтобы робот Яндекса правильно планировал свою работу.
- **3.** Robots.txt файл, предназначенный для роботов поисковых систем. В этом файле вебмастер может указать параметры индексирования своего сайта как для всех роботов сразу, так и для каждой поисковой системы по отдельности. Рассмотрим три наиболее важных параметра, которые можно указать в этом файле:
	- *Disallow*. Эта директива используется для запрета от индексирования отдельных разделов сайта. С ее помощью необходимо закрывать от индексирования технические и не представляющие ценности ни для пользователя, ни для поисковых систем страницы. К ним относятся страницы с результатами поиска по сайту, статистика посещаемости сайта, дубликаты страниц, разнообразные логи, сервисные страницы баз данных и т.д. Подробнее об этом читайте в разделе помощи, посвященному файлу robots.txt.
	- *Crawl delay*. Позволяет указать индексирующему роботу минимальный промежуток времени (в секундах) между обращениями к страницам сайта. Этот параметр полезен для крупных проектов, содержащих десятки тысяч страниц и более. Поисковый робот Яндекса при индексировании может создать на такой сайт большую нагрузку, что может вызвать перебои и задержки в работе сайта, поэтому, возможно, вам следует ограничить количество обращений в секунду. Например, директива *Crawl-delay: 2* укажет роботу, что он должен выжидать 2 секунды между обращениями к серверу.
	- *Clean param*. Нужен для указания поисковым роботам, какие cgi-параметры в адресе страницы следует считать незначащими. Иногда адреса страниц содержат идентификаторы сессий формально страницы с разными идентификаторами различаются, однако их содержимое при этом одинаково. Если таких страниц на сайте много, индексирующий робот может начать индексировать такие страницы, вместо того чтобы скачивать полезное содержимое. В соответствующем разделе помощи можно прочитать подробнее об использовании директивы clean param.

Сервис Яндекс.Вебмастер позволяет просмотреть список проиндексированных URL с вашего сайта. Регулярно проверяйте его, так как даже небольшие ошибки в коде могут привести к значительному росту числа ненужных URL на сайте и увеличить нагрузку на сайт.

- **4.** Яндекс индексирует основные типы документов, распространенных в Сети. Но существуют ограничения, от которых зависит, как будет проиндексирован документ, и будет ли проиндексирован вообще:
	- Большое количество cgi-параметров в URL, большое количество повторяющихся вложенных директорий и слишком большая общая длина URL может привести к ухудшению индексирования документов.
	- Для индексирования важен размер документа документы больше 10Мб не индексируются.
	- Индексирование flash:
		- **a.** индексируются файлы \*.swf, если на них есть прямая ссылка или они встроены в html тегами object или embed ;
		- **b.** если flash содержит полезный контент, исходный html документ может быть найден по контенту, проиндексированному в swf файле.
- В документах PDF индексируется только текстовое содержимое. Текст, представленный в виде картинок, не индексируется.
- Яндекс корректно индексирует документы в формате Open Office XML и OpenDocument (в частности, документы Microsoft Office и Open Office). Но следует учитывать, что внедрение поддержки новых форматов может занимать некоторое время.
- Допустимо использование тегов <frameset> и <frame>, робот Яндекса индексирует контент, подгружаемый в них, и позволяет найти исходный документ по содержимому фреймов.
- 5. Если вы переопределили поведение сервера для несуществующих URL, убедитесь, что сервер возвращает код ошибки 404. Получив код ответа 404, поисковая система удалит данный документ из индекса. Следите, чтобы все нужные страницы сайта отдавали код 200 ОК.
- 6. Следите за корректностью http-заголовков. В частности, важно, содержание ответа, который сервер отдает на запрос «if-modified-since» . Заголовок Last-Modified должен отдавать корректную дату последнего изменения документа.
- 7. Версии сайта, адаптированные для просмотра на мобильных устройствах, лучше выносить на поддомен, так же, как и версии сайта на различных языках.

#### Примечание:

Запрещайте для индексирования не предназначенные для пользователей страницы, управляйте поисковым роботом Яндекса.

#### К следующему разделу

## <span id="page-10-0"></span>Структура сайта

Основой интернета являются ссылки, по которым можно переходить со страницы на другую страницу, с сайта на другой сайт. Работа поискового робота Яндекса основана на переходах по ссылкам и анализе этих ссылок. Если на вашем сайте есть документы, на которые не ссылаются другие страницы, робот Яндекса никогда не узнает про их существование, и они не будут учитываться при поиске. Поэтому важно следить за тем, как страницы вашего сайта связаны друг с другом. Вот несколько советов по организации структуры сайта:

1. Поддерживайте четкую ссылочную структуру на сайте. Каждый документ должен относиться к своему разделу. Следите, чтобы на каждый документ можно было попасть по обычной ссылке, обозначающейся в HTML-коде страницы тегом <A>: <a href=...>...</a>. Вообще говоря, время, которое необходимо роботу Яндекса, чтобы проиндексировать какую-либо внутреннюю страницу сайта, зависит, в том числе, от глубины вложенности этой страницы. Поэтому чем глубже страница, тем больше времени может пройти до включения ее в индекс.

При создании ссылок между документами сайта нужно учитывать еще один момент. Часто входной точкой на ваш сайт является именно главная страница. Ведь людям гораздо проще запомнить название (имя домена) сайта, но не конкретную внутреннюю страницу, URL которой может быть довольно замысловатым. Организация навигации по сайту должна позволять пользователю быстро сориентироваться в его структуре и легко находить нужные документы, чтобы не возникало ситуации, когда, не найдя нужной информации, разочарованный посетитель покидает сайт.

- 2. Используйте карту сайта. Для крупных проектов, содержащих множество страниц, рекомендуется использовать sitemap (карту сайта), которую можно загрузить в соответствующем разделе сервиса Яндекс. Вебмастер, или указать ссылку на файл в файле robots.txt. Это поможет поисковому роботу проиндексировать и проанализировать документы вашего сайта.
- 3. Ограничивайте индексирование служебной информации. Многочисленные страницы-дубликаты. результаты поиска по сайту, статистика посещений и тому подобные страницы могут тратить ресурсы робота и мешать индексированию основного содержимого сайта. Такие страницы не имеют ценности для поисковой системы, так как пользователям в выдаче они не предоставляют какой-то уникальной информации. Рекомендуем запрещать индексирование таких страниц в файле robots.txt. Если их не исключить из индексирования, то может получиться так, что регулярно добавляющиеся или обновляющиеся технические страницы будут хорошо индексироваться, а факт обновления важной информации на основных страницах сайта для робота останется незамеченным.
- 4. Каждая страница должна иметь уникальный адрес (URL). Желательно, чтобы вид URL давал представление о том, что содержится на соответствующей странице. Использование транслитерации в адресах страниц также позволит роботу понять, о чем может быть страница. Например, один

только URL http://download.yandex.ru/company/experience/Baitin Korrekciya %20gramotnosti.pdf дает поисковому роботу множество информации о документе: его можно скачать; формат, скорее всего, PDF; документ, вероятно, релевантен запросу «коррекция грамотности» и так далее.

- 5. Делайте ссылки на другие разделы сайта текстовыми, чтобы предоставить роботу больше информации о материалах, которые в них размещены.
- 6. Проверяйте корректность symlink-ов, чтобы при движении по сайту у страниц не получался бесконечно растущий URL. Страницы, у которых в пути содержится много повторений одного и того же токена, например, example.com/vasya/vasya/vasya/vasya/ могут не индексироваться.

#### Совет:

- Запрещайте индексирование не предназначенных для пользователей страниц в файле robots.txt.
- Используйте одинаковую кодировку для страниц сайта и кириллических адресов в его структуре, так как встретив ссылку href="/корзина" на странице с кодировкой, например, UTF-8 робот сохранит ее именно в этой кодировке, а значит она должна быть доступна по адресу "/%D0%BA%D0%BE %D1%80%D0%B7%D0%B8%D0%BD%D0%B0".

#### К следующему разделу

#### <span id="page-11-0"></span>Использование графики

Практически ни один современный сайт не обходится в оформлении без графических элементов, которые делают его дизайн более привлекательным. Однако следует обдуманно и аккуратно подходить к оформлению страниц с их использованием.

Во-первых, заполняйте атрибут ALT тега <IMG>. Все изображения на странице могут иметь «альтернативный текст», который задается в атрибуте ALT тега <IMG>. Этот атрибут полезен по двум причинам:

- Если по какой-либо причине картинка, вставленная на страницу сайта, недоступна, текст из атрибута ALT будет выведен вместо нее и позволит пользователю судить о ее содержимом.
- Информация из этого атрибута помогает "картиночному" роботу, который индексирует изображения для Яндекс. Картинок. Если указан атрибут ALT, поисковой системе проще понять, что представляет собой данное изображение.

Во-вторых, дублируйте текст, представленный картинкой. Робот Яндекса не умеет (пока) распознавать текст, представленный в виде графического изображения, а текст из атрибута ALT не попадает в основной индекс. Поэтому не следует использовать картинки как замену тексту. Если использование графического элемента с текстом необходимо, продублируйте то, что написано на картинке, текстом. Тогда никакая нужная для корректного ранжирования информация не будет упущена.

Нюансы, возникающие при использовании графики:

- Графическое меню. Меню сайта, выполненное в виде изображений, а не текстов, хоть и дает возможность перейти по ссылке на внутренние страницы, но не дает Яндексу представления о том, какая именно информация на них размещена. По возможности, следует предоставить альтернативное текстовое меню со ссылками на основные разделы сайта.
- Если дизайн сайта выполнен с применением технологии flash, сделайте и текстовую версию сайта. Она будет полезна как пользователям, у которых не установлена совсем или установлена устаревшая программа отображения flash, пользователям мобильных устройств, а также роботу Яндекса, который сможет полноценно и без ошибок проиндексировать ваш сайт. На индексирование flash есть некоторые ограничения (см. раздел Индексирование сайта).

#### Примечание:

Не заменяйте текст изображениями, чтобы вся нужная информация была проиндексирована.

Еще несколько советов для улучшения ранжирования в поиске по картинкам:

• Если картинки используются как иллюстрация к тексту, стремитесь размещать их как можно ближе к фрагменту текста, который они иллюстрируют. Если такой возможности нет — сопровождайте их подписями непосредственно рядом с картинкой.

- Имена файлов картинок желательно делать осмысленными (т.е. не img 123456.jpg, a ktulhu.jpg) и соответствующими содержанию картинки.
- Если в тексте дается ссылка на изображение, то ее текст также должен быть осмысленным (то есть не <a href="ktulhu.jpg">рис. 1</a>, a <a href="ktulhu.jpg">Ктулху в естественной среде обитания</a>).
- Закрывайте от индексирования в robots.txt изображения CAPTCHA и другие автоматически сгенерированные картинки (баннеры, графики, счетчики, графические информеры и т.п.)

К следующему разделу

## <span id="page-12-0"></span>Распространенные ошибки

Одним из важнейших свойств интернета является свобода представления информации и большое разнообразие всевозможных форматов. Поисковая система Яндекс стремится корректно индексировать и ранжировать все документы, которые ей доступны. Однако, к сожалению, все еще возможны ситуации, когда та или иная информация будет воспринята нашими роботами не так, как это предполагалось вебмастерами:

- Навигация через скрипты. Наиболее распространенным способом размещения ссылки является HTML тег <A>. Но существуют и другие способы навигации между страницами. Например, можно использовать технологии JavaScript или Flash. Робот Яндекса не переходит по таким ссылкам, поэтому следует дублировать ссылки, реализованные при помощи скриптов, обычными текстовыми ссылками.
- Использование <iframe>. Для корректного ранжирования документа не рекомендуется использовать тег <iframe>, так как поисковый робот Яндекса не индексирует документы, подгружаемые в него.
- Избыточное автоматическое перенаправление (редиректы). По возможности избегайте использования редиректов. Редирект может быть полезен только в том случае, если адреса страниц меняются по техническим причинам и необходимо перенаправить пользователя на новый адрес страницы. Как правильно поставить перенаправление (301 редирект) со старой страницы на новую, читайте в соответствующем разделе помощи. Заметьте, что по умолчанию серверы используют 302 редирект, что не гарантирует того, что в результатах поиска будет показана цель редиректа (в отличие от 301 редиректа).
- Адреса страниц. Каждая страница должна быть доступна по единственному и постоянному адресу. Желательно, чтобы адреса страниц сайта не содержали идентификаторы сессий, по возможности они также должны быть избавлены от списков сді-параметров, заданных в явном виде.
- Клоакинг. Избегайте ситуаций, когда поисковый робот индексирует одно содержание страницы, а пользователь при обращении к этой странице получает другое. Например, в версиях сайта для разных регионов, о которых будет рассказано в разделе «Региональность».
- Изображения вместо текста. Избегайте создания страниц, не содержащих текст. Если главная страница сайта выполнена в виде изображения, являющегося ссылкой на основную часть сайта, и сама не содержит текста, это может помешать ранжированию сайта. Это происходит из-за того, что большинство внешних ссылок, как правило, ведут на главную страницу сайта, и если это документ без текста, надежность определения содержания документа несколько уменьшается.
- Soft 404. Одна из распространенных ошибок заключается в замене сообщения об ошибке 404 (страница не найдена) для несуществующих страниц на страницу-заглушку, которая возвращается с кодом ответа 200 (OK). В этом случае поисковая система считает, что страница с некорректным адресом существует, и не удаляет ее из своей базы. Это приводит к более медленному индексированию полезных страниц на сайте.
- Движок сайта. Следите за корректностью работы программного обеспечения сайта ошибки в скриптах сайта могут привести к тому, что одни и те же страницы при переходе на них из разных разделов будут иметь разные адреса. Это может негативно отразиться на индексировании сайта. Кроме того, ошибки в "движках" могут быть использованы злоумышленниками (например, для размещения ссылки на вредоносный сайт).

Узнавать об ошибках индексирования, если таковые возникают, можно в сервисе Яндекс. Вебмастер.

#### Примечание:

Чем проще и понятнее будет устроен ваш сайт, тем лучше он будет индексироваться.

#### К следующему разделу

## <span id="page-13-0"></span>**Сайты для мобильных устройств**

#### **1.** Общие [рекомендации](#page-13-1)

#### **2.** Вопросы и ответы про [мобильные](#page-14-0) сайты

Поисковые системы улучшают выдачу результатов поиска для пользователей мобильных устройств (смартфонов, планшетов). Таким пользователям вероятнее всего будет показан сайт с адаптивным дизайном, динамической версткой страниц, мобильная версия сайта или Турбо-страница.

#### **Сайт с адаптивным дизайном**

Сайт подстраивается под разрешение и размер экрана; доступен по одному URL для всех типов устройств.

#### **Динамическая верстка страниц**

Для просмотра с разных мобильных устройств сервер отправляет в ответ на запрос одного URL различные варианты кода HTML и CSS.

#### **Мобильная версия сайта (отдельный домен или поддомен)**

Для просмотра с мобильных устройств используется отдельный URL (специальный поддомен: m.example.com, mob.example.com и пр.).

#### **Турбо-страница**

На основе страниц сайта формируются Турбо-страницы, содержимое которых хранится на сервере Яндекса. Это позволяет загружать эти страницы в несколько раз быстрее мобильной версии сайта.

#### <span id="page-13-1"></span>**Общие рекомендации**

Ниже представлены рекомендации для вебмастеров вне зависимости от выбранного способа адаптации сайта.

- Ресурсы должны быть доступны для индексирующего робота Яндекса: Mozilla/5.0 (iPhone; CPU iPhone OS 8\_1 like Mac OS X) AppleWebKit/600.1.4 (KHTML, like Gecko) Version/8.0 Mobile/12B411 Safari/600.1.4 (compatible; YandexBot/3.0; +http://yandex.com/bots). Разрешите в файле robots.txt сканирование CSS, JavaScript, от которых зависит отображение сайта на мобильных устройствах. Иначе страницы сайта могут некорректно отображаться в результатах поиска.
- Страницы сайта должны отправлять серверу ответ с HTTP-кодом 200 OK. Вы можете [проверить](https://webmaster.yandex.ru/site/tools/server-response/) ответ [сервера](https://webmaster.yandex.ru/site/tools/server-response/) в Яндекс.Вебмастере.
- Не используйте технологии Flash, Silverlight или Applet на страницах, ориентированных на мобильных пользователей — эти технологии могут не поддерживаться на мобильных устройствах.

**Совет:** Например, пользователи не смогут просмотреть интерактивную часть сайта или видеоролик, встроенные на Flash. Поэтому рекомендуем встраивать контент с помощью HTML5 или отказаться от тяжелых и сложных интерактивных элементов.

- Размещайте контент вашего сайта таким образом, чтобы он был максимально виден на экране мобильного устройства.
- Содержимое страниц не должно выходить за рамки экрана по горизонтали.
- Размер текста в пикселях должен быть таким, чтобы весь текст удобно читался на экране мобильного устройства.

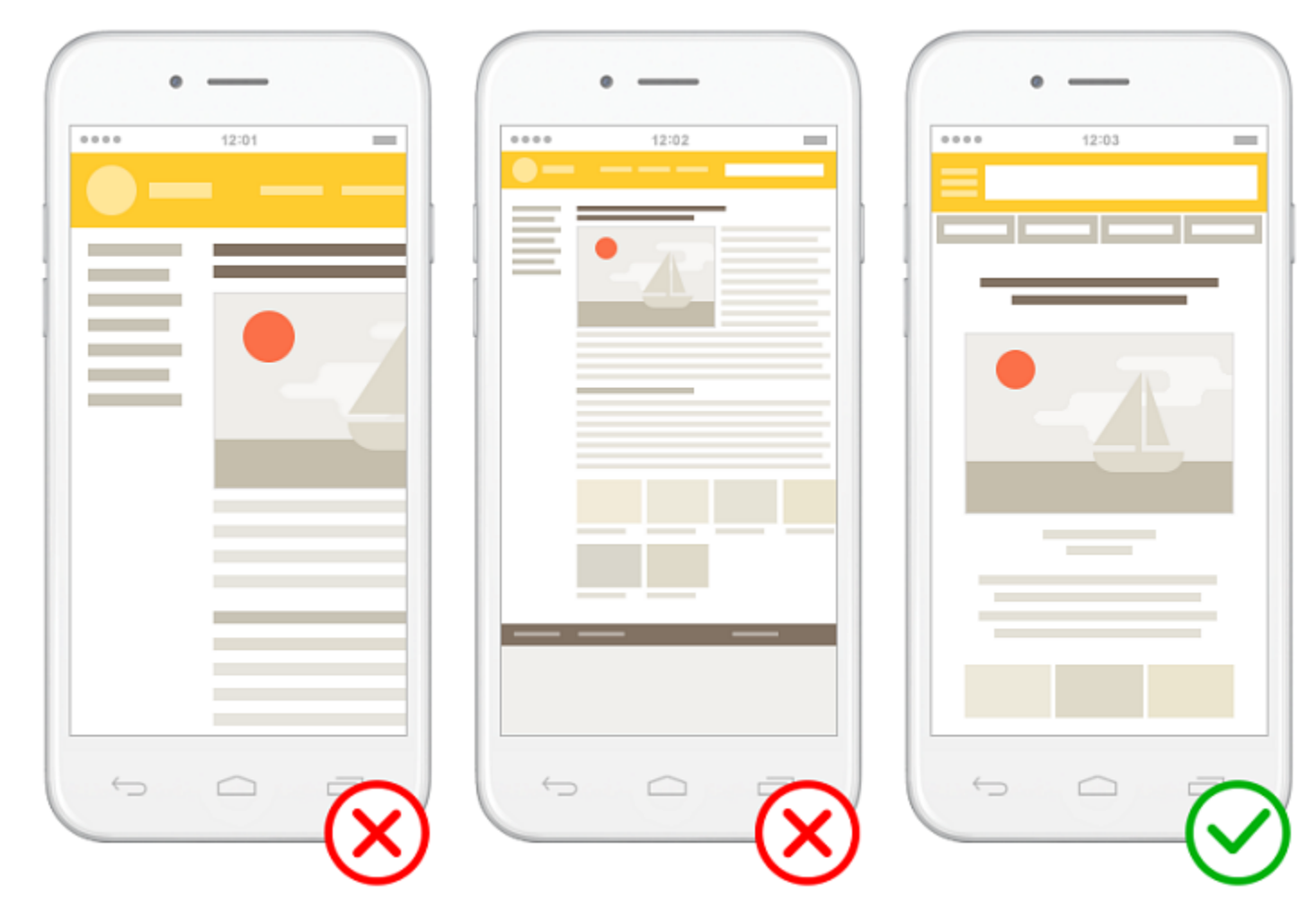

Проверить на сколько хорошо сайт адаптирован под мобильные устройства можно в разделе **Инструменты** > **Проверка мобильных страниц** [Яндекс.Вебмастера.](https://webmaster.yandex.ru)

#### <span id="page-14-0"></span>**Вопросы и ответы про мобильные сайты**

#### **Может ли отличаться контент мобильной и основной версии сайта?**

Вы можете оптимизировать содержание страниц сайта для мобильного поиска. Например, оставить только тот контент, который будет полезен пользователям мобильных устройств. При этом содержание страниц мобильной версии сайта не должно кардинально отличаться от контента основной версии сайта.

#### **Как избежать дублирования контента?**

Основная версия сайта и мобильная воспринимаются роботом Яндекса как отдельные сайты и индексируются отдельно друг от друга.

Чтобы помочь роботу правильно определить мобильную версию сайта, укажите на страницах основного сайта соответствующие URL мобильной версии. Например, с помощью элемента link:

<link rel="alternate" media="only screen and (max-width: 640px)" href="http://m.example.com/page.html"/>

#### **Надо ли устанавливать перенаправление на мобильную версию сайта?**

Вы можете перенаправлять пользователя с основного сайта на мобильную версию, учитывая user-agent устройства, с которого пользователь просматривает сайт.

#### **Надо ли добавлять мобильную версию сайта (домен или поддомен) в Яндекс.Вебмастер?**

Вы можете добавить мобильную версию сайта в Яндекс.Вебмастер, чтобы отслеживать статистику индексирования страниц.

#### **Можно ли создать мобильную версию сайта в подкаталоге (папке)?**

Если мобильная версия сайта находится в директории основного сайта, индексирующий робот Яндекса не сможет корректно проиндексировать данные. Рекомендуем создавать мобильную версию на отдельном домене или поддомене основного сайта.

#### **Как сообщить роботу Яндекса о наличии адаптивной версии сайта?**

Для сайтов с адаптивным дизайном используйте мета-тег <meta name="viewport" content="width=devicewidth, initial-scale=1">, чтобы указать область просмотра контента. Подробно см. в разделе Использование HTML-элементов.

#### К [следующему](#page-15-0) разделу

## <span id="page-15-0"></span>**Ссылки**

Ссылки — важнейшая составляющая интернета. Они связывают между собой страницы всемирной паутины и являются тропинками, по которым ходят пользователи. Поэтому очень важно уделить внимание ссылкам, которыми ваш сайт связан с внешним миром.

- **1.** Партнерские ссылки. Если на других сайтах стоят ссылки на ваш сайт, проследите за тем, чтобы их текст содержал адекватное описание вашего сайта, а не просто URL. Попросите партнеров изменить эти ссылки так, чтобы они несли больше смысла, чем слова «тут», «здесь», «там», «этот сайт» и т.п.
- **2.** Ссылки, которые используют интернет-СМИ. Если онлайн-СМИ используют информацию с вашего сайта, будет полезно иметь в тексте ссылку с подходящей ключевой фразой.
- **3.** Каталоги ссылок. В интернете есть ограниченное количество каталогов, в которых стоит разместить ссылку на свой сайт. Например, Яндекс.Каталог, качественные каталоги организаций на региональных порталах. Существует также огромное количество немодерируемых спам-каталогов, размещение ссылок в которых вряд ли положительно повлияет на ранжирование вашего сайта. Вот несколько признаков, которыми обладает хороший каталог:
	- Каталог должен быть модерируемым.
	- Каталог должен иметь удобную для пользователей навигацию.
	- В тематических разделах каталога должны присутствовать ссылки на авторитетные в соответствующей области сайты, сайты компаний-лидеров в своей отрасли.
	- Названия и описания сайтов не должны содержать грамматических ошибок, должны быть удобными для восприятия и использования.
	- На страницах каталога не должно быть рекламы, мешающей восприятию основного содержимого.
- **4.** Уделите внимание ссылкам, которые могут размещать пользователи на вашем сайте. Если у вас есть разделы, в которых можно оставлять свои сообщения (например, комментарии к записям, форум, обсуждение материалов), внимательно следите за исходящими ссылками. Все ссылки, по возможности, должны модерироваться владельцем сайта. Вероятность того, что на вашем сайте оставят спам-запись, к сожалению, достаточно велика. Поисковая система Яндекс не учитывает спамерские ссылки на сайты, однако репутация вашего сайта может пострадать, если не контролировать размещаемые на его страницах записи. Если вы не уверены в качестве ссылок, оставляемых пользователями на вашем сайте, рекомендуем добавлять к ним атрибут rel="nofollow". Если на вашем форуме много спам-сообщений, то он может быть полностью запрещен к индексированию в Яндексе. Рекомендуется также защитить свой сайт от спам-роботов при помощи системы [CAPTCHA](http://ru.wikipedia.org/wiki/CAPTCHA).
- **5.** Платные ссылки, ссылочные биржи. Яндекс ценит ссылки, которые ставятся для того, чтобы помочь посетителям сайта. Те же ссылки, которые появляются на сайтах за определенную плату (особенно когда они размещаются с использованием ссылочных бирж и предназначены для поисковых систем, а не посетителей сайта), мешают Яндексу корректно определять степень доверия к сайтам и их релевантность запросам пользователей. Подробнее о SEO-ссылках.

#### **Примечание:**

Внимательно следите не только за ссылками на другие сайты, но и за ссылками, при помощи которых ссылаются на ваш сайт — их можно посмотреть в Яндекс.Вебмастере. Не все ссылки одинаково полезны.

#### К [следующему](#page-16-0) разделу

## <span id="page-16-0"></span>**Смена структуры и дизайна сайта**

- **1.** Смена [структуры](#page-16-1) сайта
- <span id="page-16-1"></span>**2.** Смена [дизайна](#page-16-2) сайта

## **Смена структуры сайта**

Как правило, изменить адреса страниц сайта необходимо в следующих случаях:

- смена структуры;
- внедрение человеко-понятных URL (ЧПУ-адресов);
- изменение или обновление CMS.

Простое создание новой страницы не будет решением ситуации: индексирующий робот будет воспринимать страницу по старому и новому адресу как две отдельных страницы, которые будут индексироваться и отображаться по запросам независимо друг от друга. Чтобы в результатах поиска смена адреса страницы произошла корректно, рекомендуем следующее:

- Настройте со старого адреса страницы перенаправление на новый (301 серверный редирект). В этом случае робот индексирует цель перенаправления и удаляет из поиска ранее известные ему страницы. По мере обхода сайта роботом в результатах поиска появляются новые документы. При необходимости можно использовать цепочку редиректов: индексироваться и участвовать в поиске будет конечная цель перенаправления. Проверить индексирование страницы можно в разделе Статистика обхода Яндекс.Вебмастера.
- Проверьте, что новый адрес страницы доступен для робота, сервер отвечает кодом 200 ОК и отдает контент. Сделать это можно с помощью инструмента Яндекс.Вебмастера [Проверка](https://webmaster.yandex.ru/tools/server-response/) ответа сервера. Также убедитесь, что наиболее важные страницы не запрещены для индексирования в файле robots.txt с помощью инструмента [Анализ robots.txt.](https://webmaster.yandex.ru/tools/robotstxt/)
- Если какие-то определенные страницы уже отсутствуют на сайте, однако тематика сайта не изменилась и на нем можно найти схожие товары (фильмы, статьи и т. д.), настройте 301 редирект на главную страницу соответствующего раздела или в раздел со схожей тематикой. Если вместе со структурой сайта меняется его тематика, необходимо настроить сервер таким образом, чтобы прежние страницы отдавали в заголовке код HTTP-404. В этом случае старые страницы будут удалены из выдачи после их переобхода роботом. Чтобы ускорить удаление несуществующих разделов или типов страниц, можно указать в файле robots.txt запрет на их индексирование.
- Ускорить индексирование новых страниц поможет инструмент [Переобход](https://webmaster.yandex.ru/site/indexing/reindex/) страниц. Отправленные на переобход страницы смогут попасть в поиск в течение двух недель. Старые страницы с перенаправлением также можно отправить на переобход. Это поможет роботу быстрее отследить установленный на них редирект и исключить из поиска (так же в течение двух недель). Рекомендуем ознакомиться с нашими общими советами по [индексированию](#page-9-0).
- Добавьте новые страницы в файл Sitemap сайта или создайте новый файл Sitemap, в котором будут указаны ссылки на страницы по новым адресам.
- Проверьте, что в меню навигации сайта уже указаны новые адреса. В разделе Яндекс.Вебмастера Внешние ссылки вы можете увидеть, какие сторонние ресурсы ссылаются на старые страницы сайта. По возможности попросите владельцев этих ресурсов изменить адреса ссылок на актуальные.

## <span id="page-16-2"></span>**Смена дизайна сайта**

При смене дизайна и верстки сайта без смены адресов страниц проверьте, что контент на новых страницах доступен роботу для индексирования:

- Убедитесь, что страницы отдают роботу контент в полном объеме. Если на них используются код Java Script, робот не сможет проиндексировать содержимое, которое генерируется при помощи скрипта. Контент, который должен участвовать в поиске, рекомендуем сделать доступным в HTML-коде сразу при обращении к странице без использования кода Java Script. Для этого можно использовать HTML-копии.
- Проверьте, что HTML-код страниц не содержит запрещающий мета-тег noindex и атрибут rel="canonical" элемента link, который указывает в качестве канонической другую страницу сайта (например, главную страницу или стартовую страницу каталога). Эти элементы не позволят роботу включить в поиск новые страницы.
- Проверьте, что все установленные открывающие теги noindex имеют закрывающие теги.
- Убедитесь, что на новых страницах правильно заполнены мета-теги keywords, description, title.

#### К следующему разделу

#### <span id="page-17-0"></span>Использование мета-описаний

Одним из способов влияния на представление своего сайта в результатах поиска (его сниппет) является использование мета-описаний — тега meta description. При формировании сниппета наравне с фрагментами текста страницы рассматривается содержимое этого тега.

#### Рекомендации по составлению мета-описаний:

- 1. Мета-описания не должны быть короткими, в несколько слов.
- 2. Должны описывать конкретную страницу сайта, а не сайт в целом.
- 3. Мета-описания должны быть написаны для людей, нормальным человеческим языком развернуто, правильно выстроенными предложениями, без злоупотреблений ключевыми словами, фразами, заглавными буквами, рекламными лозунгами и пр.
- 4. Мета-описания должны быть емкими и при этом содержательными. Старайтесь выразить основную суть документа в нескольких предложениях.
- 5. Содержимое тега meta должно быть актуальным, отражать текущее состояние страницы.
- 6. Мета-описания должны соответствовать языку документа.

#### Примеры плохих мета-описаний:

- Наполнение мета-описаний временной, служебной информацией, например: «Не забыть добавить здесь текст».
- Устаревшие описания. Например, цены на сайте изменились, описываемый документ теперь расположен по другому адресу, а описания при этом прежние.
- Размещение важной информации в конце текста. Старайтесь располагать наиболее важную информацию и фразы в начале мета-описаний.

#### К следующему разделу

## <span id="page-17-1"></span>Настройка представления сайта в результатах поиска

Сниппет — краткая «выжимка» содержания документа, показывается в результатах поиска и располагается сразу под заголовком найденной страницы. Сниппет формируется автоматически на основе части текста страницы, содержащей слова запроса, и во многих случаях позволяет пользователю получить представление о документе или даже искомую информацию, не переходя по ссылке. В некоторых случаях сниппет может содержать дополнительную информацию, которую вебмастер может передать самостоятельно. Это позволяет повысить информативность сниппета и предоставить пользователю дополнительные знания о сайте и компании.

В данный момент доступно добавление и редактирование следующей информации, которая будет учтена при формировании сниппета:

• Регистр названия сайта.

## W Wikimart - все интернет-магазины Москвы на Викимарте WikiMart.ru v

Интернет-магазин Викимарт (Wikimart.ru) - один из лидеров электронной коммерции в России, продаем огромный ассортимент товаров по низким ценам.

Быстрые ссылки на разделы сайта (допускается только редактирование автоматически определенных ссылок).

## • «Аэрофлот» — российская авиакомпания aeroflot.ru v

Расписание и справки о рейсах. Бронирование и покупка билетов онлайн. Специальные тарифы и акции. Адреса и телефоны касс в России и мире. Онлайн-сервисы. Об авиаальянсе SkyTeam.

Купить билет Онлайн-Регистрация Расписание рейсов

• Мета-описания.

При формировании сниппета наравне с фрагментами текста страницы рассматривается содержимое тега meta description. Правильное оформление тега description является одним из способов влияния на представление сайта в результатах поиска. Подробнее об этом читайте в разделе Помощи [Использование](#page-17-0) мета-описаний.

• Содержимое сайта.

Владелец сайта может передавать Яндексу данные о содержимом своего сайта. Тогда сайт будет выглядеть в результатах поиска более ярко и заметно, а также сможет появиться на других сервисах Яндекса.

#### К [следующему](#page-18-0) разделу

## <span id="page-18-0"></span>**Региональность**

Яндекс уделяет большое внимание учету региональности в результатах поиска. Вводя в поисковую строку геозависимый запрос, пользователь предпочитает увидеть ответы из своего региона, а не из других городов.

Чтобы алгоритм верно определял региональную принадлежность (региональность) сайта, следуйте рекомендациям:

**1.** Указывайте на сайте полный адрес вашей организации, включая индекс и телефонный код города. Это поможет роботу Яндекса автоматически определять соответствующий сайту регион. Не следует размещать адрес и телефон только в виде изображения.

Если сайт имеет региональную направленность, разместите на нем больше информации, относящейся именно к этому региону.

- **2.** Если у вашей организации есть несколько региональных представительств, укажите адреса и телефоны каждого из них, чтобы робот Яндекса знал о принадлежности сайта к нескольким регионам.
- **3.** Чтобы контактная информация организации использовалась в описании сайта в результатах поиска, а также на Яндекс.Картах, добавьте организацию в [Яндекс.Справочник.](http://sprav.yandex.ru)
- **4.** Некоторые сайты устроены таким образом, что пользователю предоставляются разные версии сайта в зависимости от того, из какого региона (с какого IP-адреса) он зашел на сайт (региональные версии сайта). Например, если у вашей компании есть представительства в разных городах, то пользователю из Москвы может быть показана одна версия сайта, а пользователю из Хабаровска — другая. Но робот Яндекса выполнит очередной обход индексирования с IP-адреса одного конкретного региона, и поэтому ему будет предъявлена только одна из версий сайта ( часть содержимого не будет проиндексирована).

Чтобы проиндексировался весь сайт, рекомендуем делать все страницы доступными для робота вне зависимости от его IP-адреса. Как определить поискового робота Яндекса.

**5.** Если сайт содержит большой объем информации о региональных представительствах, рекомендуем использовать поддомены. Это позволит пользователю увидеть связь между основным сайтом и региональным. Чтобы использовать поддомены, следуйте рекомендациям:

Зачастую на сайте скапливается достаточно информации о региональных представительствах для того, чтобы выделить ее в отдельный сайт. Тогда перед вебмастером встаёт вопрос, каким образом это лучше сделать: создать новый сайт или же ограничиться поддоменом. Так как пользователю будет легче увидеть связь между основным сайтом и его поддоменом, лучше остановиться именно на втором варианте и воспользоваться нашими советами:

- Чтобы пользователю было проще идентифицировать региональность поддомена сайта, добавьте в его адрес название соответствующего региона (например, spb.example.com).
- Для учета региональности поддомена укажите на сайте полную контактную информацию организации в этом регионе и добавьте региональное представительство в Яндекс.Справочник.
- Региональный поддомен должен содержать информацию, полезную для пользователей именно из того региона, для которого он создан.
- Региональный поддомен должен быть включен в навигацию по основному сайту, чтобы посетитель перешел с главной страницы на страницу, которая относится к его региону.

#### К следующему разделу

## <span id="page-19-0"></span>Содержимое сайта

В зависимости от тематики сайта с ним могут быть связаны те или иные дополнительные данные, например, адрес офиса или детальные параметры отдельных страниц.

Такие данные могут использоваться для улучшения представления сайта в результатах поиска (создания специальных сниппетов). Дополнительная информация в сниппете делает сайт более заметным в поисковой выдаче.

Данные для каждой из тематик сайта обрабатываются особым образом. Подробнее о правилах передачи данных и о том, как они будут использованы Яндексом, вы можете прочитать в разделах Помощи, посвященных соответствующим тематикам сайтов.

Ниже приведен список типов данных, которые владелец сайта может передать в настоящий момент. Со временем набор тематик будет расширяться.

- Адреса и организации (адреса и различные дополнительные параметры, например, время работы)
- Видео
- Вопросы и ответы
- Другие творческие работы
- Картинки
- Кулинарные рецепты
- Программы (приложения, компьютерные программы или игры)
- Оригинальные тексты
- Отзывы
- Рефераты
- Товары и цены
- Фильмы

Способы передачи данных различны для разных тематик. Если объем данных невелик и они мало изменяются со временем, достаточно просто вручную заполнить соответствующую форму Яндекс.Вебмастера. Например, таким образом можно передать информацию об адресах.

Большие объемы часто изменяющихся данных (например, товарные каталоги с ценами) могут передаваться с помощью XML. Если частота изменений не столь критична, но при этом объем данных может быть достаточно внушительным, удобно использовать в коде сайта семантическую разметку.

Там, где это возможно, мы стараемся применять микроформаты, чтобы разметка была универсальной и могла быть прочитана не только Яндексом. В некоторых случаях вебмастер может сам выбрать нужный формат из нескольких — например, такая возможность есть у владельцев кулинарных сайтов.

#### К следующему разделу

#### <span id="page-19-1"></span>Анализ поведения пользователей

Для увеличения числа заказов, покупок и других желаемых от посетителей действий, следует обращать внимание на их поведение на сайте: на каких страницах они задерживаются, каким маршрутом они перемещаются по страницам сайта, почему могут не доходить до целевых страниц (например, до страницы заказа товара), какие страницы затрудняют поиск информации на сайте, какие страницы привлекают больше всего внимания и т.п. Для анализа пользовательского поведения обычно

используются счетчики посещаемости. Мы рекомендуем использовать [Яндекс.Метрику.](http://metrika.yandex.ru/) Кроме того полезно регулярно анализировать журналы [веб-сервера](http://ru.wikipedia.org/wiki/Access.log), содержащие системную информацию о его работе, и протокол многих действий пользователя на сайте.

На что полезно обратить внимание:

- Источники посещаемости. То, откуда приходят посетители на ваш сайт, поможет понять, какие ресурсы обеспечивают приток пользователей на ваш сайт (трафик). Нужно следить за изменениями в этом отчете, которые могут говорить как о проблемах с каким-нибудь существующим источником, так и о появлении новых источников. Если у вашего сайта появились новые источники посетителей, проанализируйте их поведение на сайте. Возможно, специфика новых посетителей потребует внесения дополнительных изменений на сайте.
- Поисковые запросы. Используйте этот отчет для отслеживания новых поисковых фраз, по которым пользователи приходят на ваш сайт.
- Выделите целевые страницы те страницы, заходя на которые, пользователь совершает действие, ожидаемое вами. Например, добавление товара в корзину, оформление заказа или заполнение формы. Процент пользователей, совершивших действие, называется конверсией. Про повышение конверсии написана не одна книга, тут мы лишь скажем о том, что важно постоянно экспериментировать и анализировать результат изменений. Меняйте визуальное представление важных ссылок, подсказывайте пользователю его путь к цели и анализируйте.
- Статистика по техническим параметрам компьютера пользователя разрешение экрана, версия браузера, операционная система. Часто в разных браузерах и при разных разрешениях сайт выглядит совсем не так, как вы предполагаете. Старайтесь это учитывать и, по возможности, проверять.

Кроме того, рекомендуем вам настроить уведомления в Яндекс.Метрике (в том числе по SMS) о проблемах с хостингом. Некоторые системы управления содержимым (CMS, content management system) также поддерживают аналогичную возможность.

Имейте также в виду, что скорость доступа к Сети у пользователей может сильно отличаться от вашей. Если вы рассчитываете, что на ваш сайт будут заходить и те пользователи, которые используют медленное, например, телефонное dial-up соединение, рекомендуем минимизировать размер страниц сайта. Например, не стоит использовать в качестве элементов дизайна многомегабайтные изображения и т.п.

#### **Примечание:**

Анализируйте поведение пользователей на вашем сайте при помощи Яндекс.Метрики. Делайте сайт удобным для пользователя.

#### К [следующему](#page-20-0) разделу

## <span id="page-20-0"></span>**Безопасность сайта**

Интернет является источником не только полезной информации, но и средой для распространения компьютерных вирусов. Вирусы используются злоумышленниками как для кражи информации, так и для получения контроля над зараженным компьютером или интернет-сайтом.

Заражение недостаточно защищенного компьютера, как правило, происходит при загрузке и попытке отображения опасной страницы. Дальнейшее распространение вируса может происходить путем рассылки спама или размещения вредоносного кода на сайтах, к которым был получен несанкционированный доступ.

См. подробно в разделах Современные интернет-атаки, Обеспечение безопасности веб-сайтов, а также в [блоге](https://yandex.ru/blog/webmaster/4347) Яндекс.Поиска.

Чтобы ваш сайт оставался безопасным, следуйте следующим рекомендациям:

- Не сохраняйте пароли от FTP-сервера, сайта, почты и веб-сервисов (особенно связанных с электронными деньгами) на своем компьютере или в FTP-клиентах. Гораздо безопаснее всегда вводить пароли вручную, когда программа их запрашивает.
- Зарегистрируйте сайт в [Яндекс.Вебмастере](https://webmaster.yandex.ru/), чтобы сервис регулярно проверял страницы сайта на наличие
- вредоносного вируса. Подпишитесь на уведомления о появившемся вредоносном коде на страницах вашего сайта и сразу принимайте меры, при получении такого уведомления;
- подозрительной активности (XSS, спаме в форумах, размещении на страницах скрытых спам-ссылок).

Помните, что многие пользователи не рискуют посещать сайты, которые помечены как опасные.

К следующему разделу

### <span id="page-21-0"></span>Выбор домена и хостинга

#### Выбор домена

Имя домена должно быть коротким, запоминающимся, не должно допускать различные варианты написания в зависимости от произношения — так пользователям будет проще запомнить адрес вашего сайта и рекомендовать его друг другу.

Используя директиву Host следует указать роботу Яндекса, какое имя сайта надо считать главным (например, www.example.com и example.com). Следите, чтобы содержимое www.example.com и example.com было полностью одинаковым.

#### Выбор хостинга

Выбирая хостинг для сайта, следует учитывать скорость доступа и наработку на отказ. Старайтесь использовать тот хостинг, который обеспечит наилучшую скорость доступа к сайту и наименьшее время, в течение которого сайт может быть недоступен из-за технических неполадок.

#### Примечание:

Выбирайте надежный хостинг, чтобы ваш сайт был всегда доступен для пользователей.

## <span id="page-21-1"></span>Видеотека

Здесь собраны короткие обучающие и разъясняющие видеоматериалы, которые помогут вам быстрее разобраться с основными вопросами по сервисам для владельцев сайтов.

## <span id="page-21-2"></span>Про Яндекс. Вебмастер

#### <span id="page-21-3"></span>Семантическая микроразметка

Семантическая микроразметка помогает поисковым системам понять, информация какого типа встречается на вашем сайте – адрес, регион, телефон, видеоролики, картинки и т.д. Используя разметку микроформатами и Schema.org, вы можете улучшить представление вашего сайта в результатах поиска и передать данные в сервисы Яндекса.

## <span id="page-21-4"></span>Яндекс. Справочник

Поиском и Яндекс.Картами пользуются миллионы людей. Как сделать так, чтобы они нашли вашу организацию? Добавьте ее в Справочник и укажите дополнительные параметры для сниппета сайта в результатах поиска. Короткая видеоинструкция по работе со Справочником вам в помощь.

#### <span id="page-21-5"></span>robots.txt - создать, заполнить, запретить

Доступный рассказ о файле robots.txt — что это, для чего это и как это работает. Составление простейшего файла robots.txt.

## <span id="page-21-6"></span>Яндекс Поиск для сайта

Яндекс. Поиск для сайта – простое и эффективное решение для организации поиска на вашем сайте. Короткая видеоинструкция о том, как легко устанавливать и настраивать поиск.

## <span id="page-22-0"></span>**Вкладка «Безопасность» в Яндекс.Вебмастере**

Яндекс проверяет сайты на наличие вредоносного кода и помечает зараженные сайты как «опасные» в результатах поиска.

К сожалению, ни один сайт не застрахован от заражения вредоносным кодом. Наше видео расскажет о том, как вовремя узнать о появлении вредоносного кода и принять меры по излечению сайта.